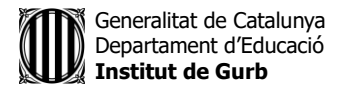

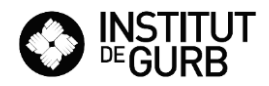

## **ACTIVITATS SETMANA DEL 18 AL 22 DE MAIG ESO 4**

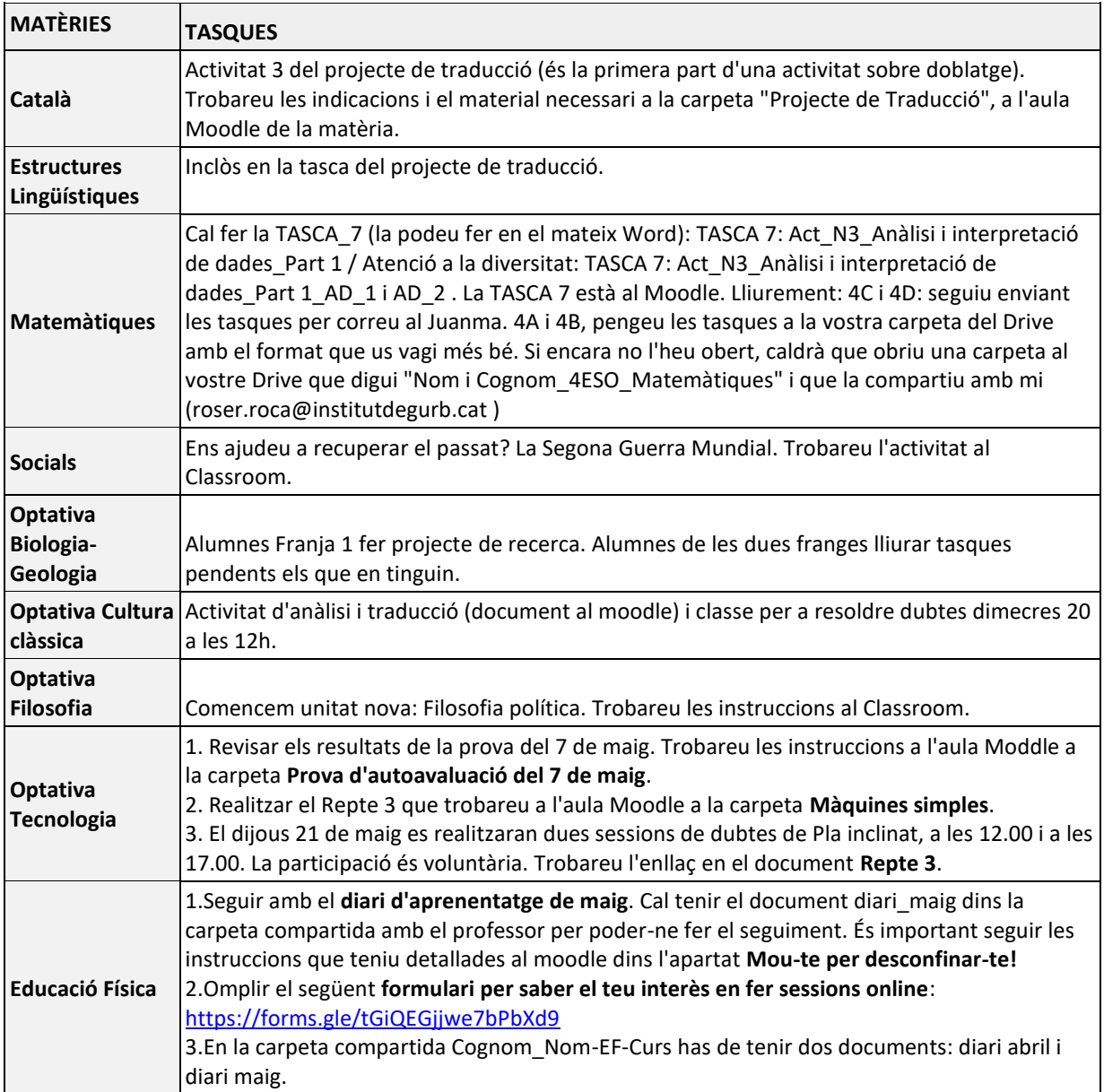